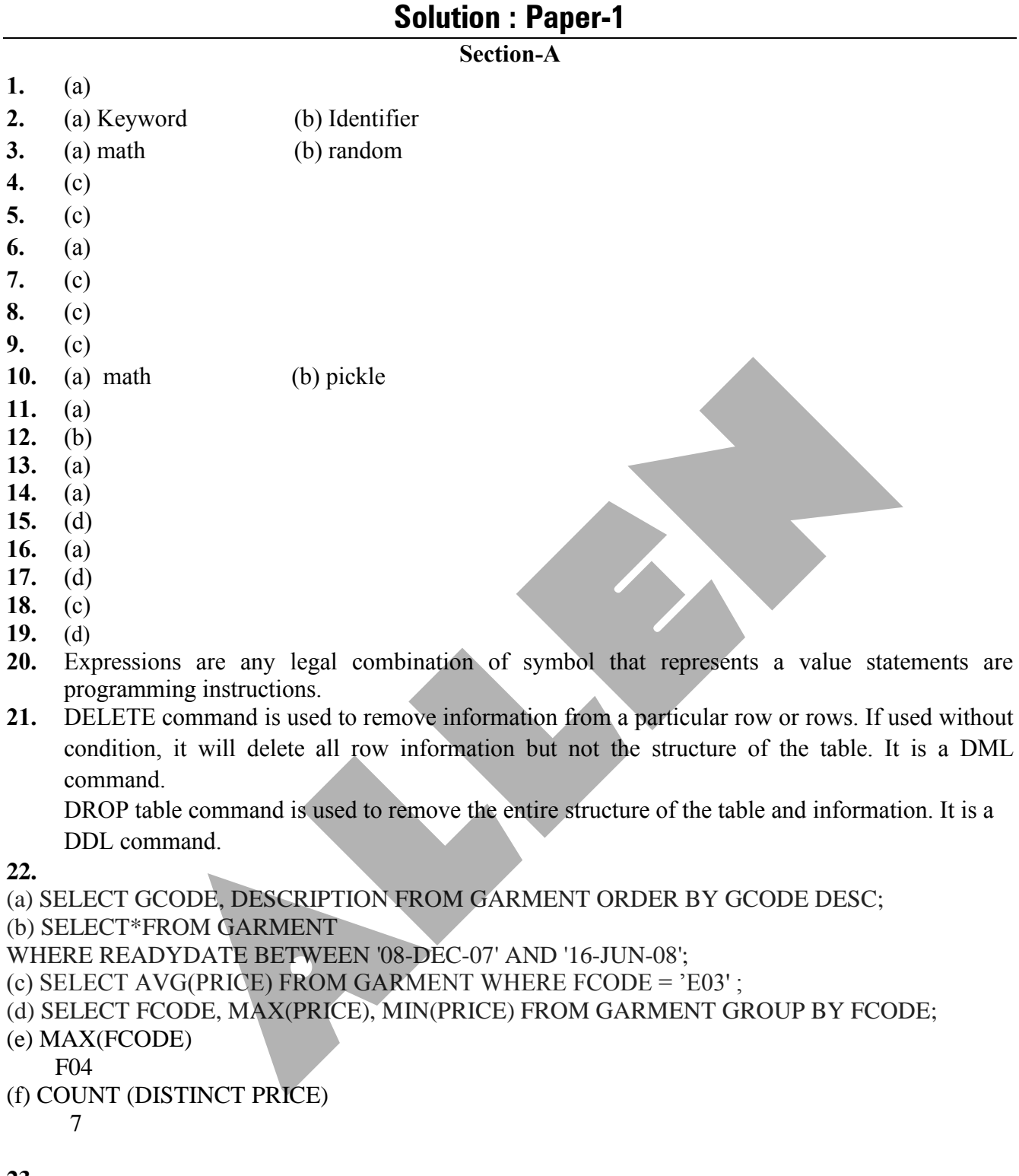

## **23.**

- (a) SELECT SenderName FROM SENDER WHERE SenderCity = 'Mumbai';
- (b) SELECT RecID, SenderName, SenderAddress, RecName, RecAddress
- FROM RECIPIENT, SENDER WHERE RECIPI ENT.Sender ID = SENDER.Sender ID;
- (c) SELECT \* FROM RECIPIENT ORDER BY RecName;
- (d) SELECT COUNT(\*) As "No. of Recipients", RecCity FROM RECIPIENT

GROUP BY RecCity;

**25.** 

**27.** 

(e) SenderName RecName

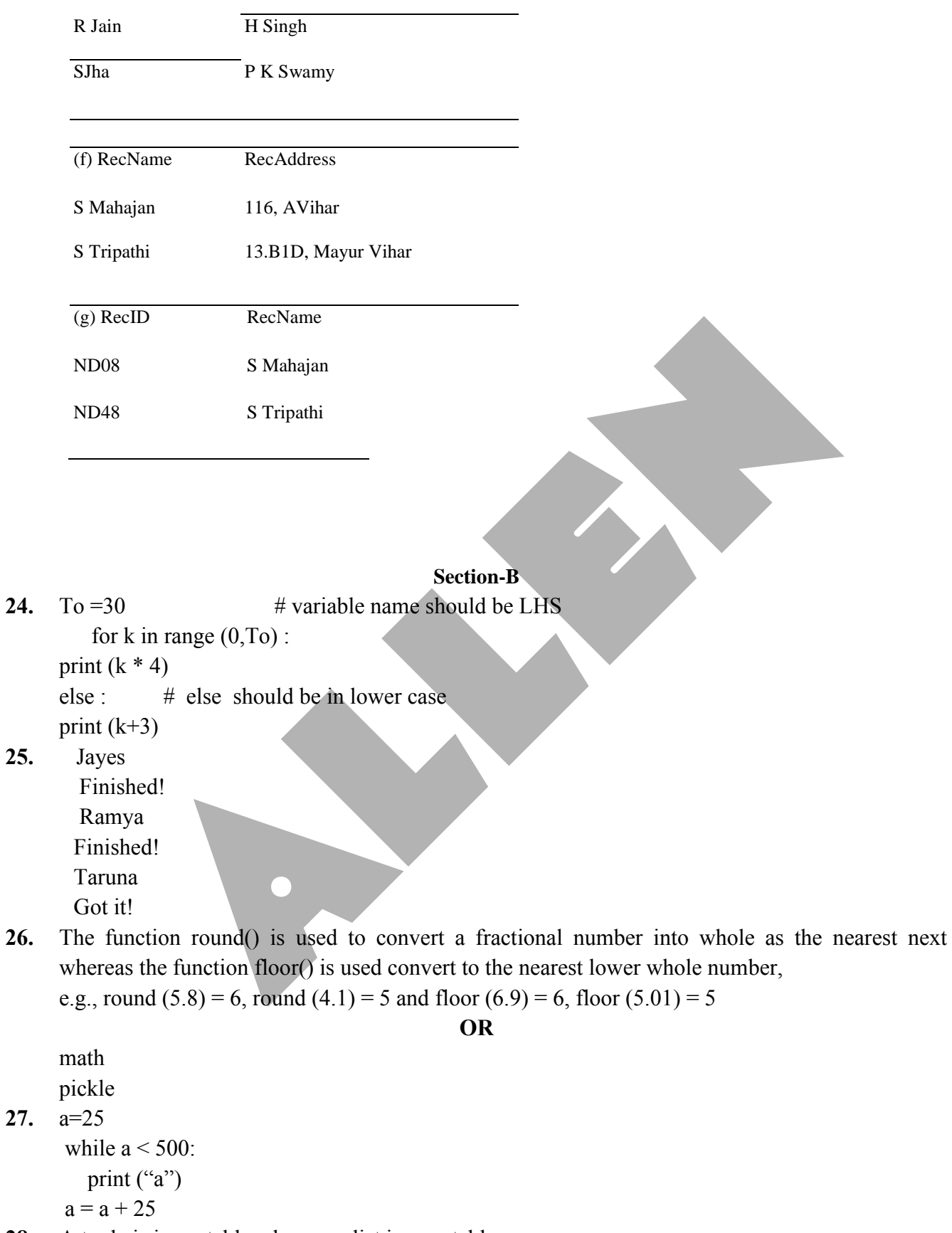

**28.** A tuple is immutable whereas a list is a mutable. A tuple cannot be changed whereas a list can be changed internally. A tuple uses parentheses  $(0)$  whereas a list uses square brackets  $([1])$ .

tuple initialization:  $a = (2, 4, 5)$ 

list initialization:  $a = [2, 4, 5]$ 

**29.** a=25

while  $a \le 500$ : print  $("a")$  $a = a + 25$ 

- **30.** (a) Microsoft Azure (b) IOT (Internet of Things) (c) ROUTERS (d) Bandwidth
- **31.** Transmission Control Protocol Internal Protocol Media Access Control Local Area Network Metropolitian Area Network Wide Area Network Near Field Communication Network Interface Card
- **32.** A protocol is a system of rules that allow two or more entities of a communications system to transmit information via any kind of variation of a physical quantity. For example ,there are protocols for the data interchange at the hardware device level and protocols for data interchange at the application program level.

 Network protocols govern the end to end processes of timely ,secure network communication . Network protocols in corporate all the processes, requirements and constraints of initiating and accomplishing communication between computers ,servers, routers and other network enabled devices.

- **33.** The wildcard operators are used with the LIKE operator to search a value similar to a specific pattern in a column. There are 2 wildcard operators.  $%$  – represents 0,1 or many characters – – represents a single number or character
- **34.** Various Integrity Constraints are NOT NULL- Ensures value for the column is not left unassigned UNIQUE-ensures that all values in a column are distinct or no two rows can have the same values for a column having UNIQUE constraint. CHECK-ensures that value s for a particular column satisfy the specified condition. DEFAULT-ensures that the default value is assumed if value for the column is not specified. PRIMARY KEY –Automatically applies UNIQUE and NOT NULL for uniquely identifying rows /records in a table. **35.** import mysql.connector as a ission Control Protocol<br>
Access Control<br>
Access Control<br>
Access Control<br>
Access Control<br>
Access Control<br>
Access Control<br>
it information via any kind of variation of a physical quantity. For example<br>
als for the data interc
- mydb = a.connect(host="localhost",user="root", password="portal express", database = "Student")  $cur = mydb.cursor()$ run = "select  $*$  from Student where grade = 'A' " cur . execute(run)  $data = cur.fetchall()$

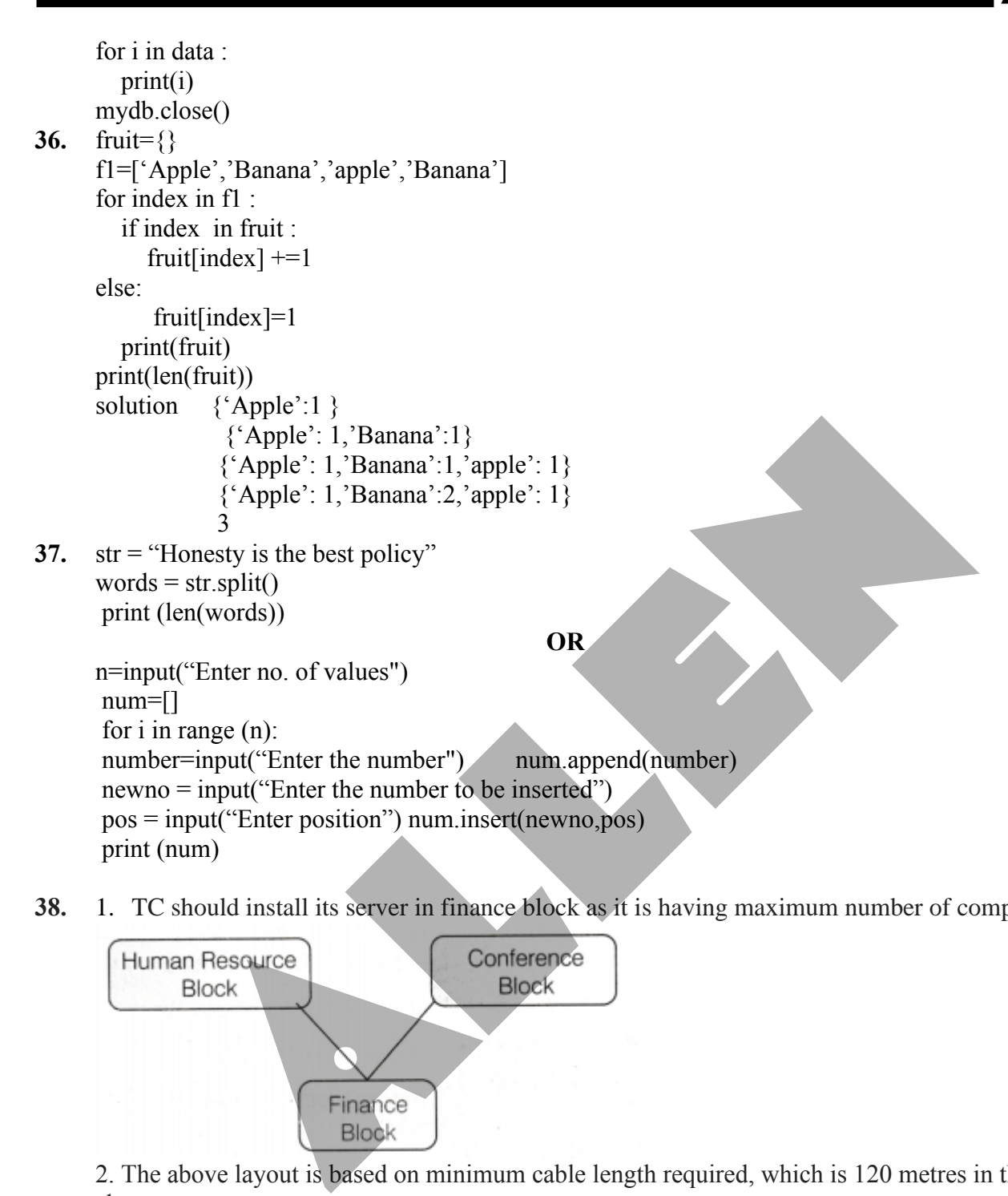

**38.** 1. TC should install its server in finance block as it is having maximum number of computers.

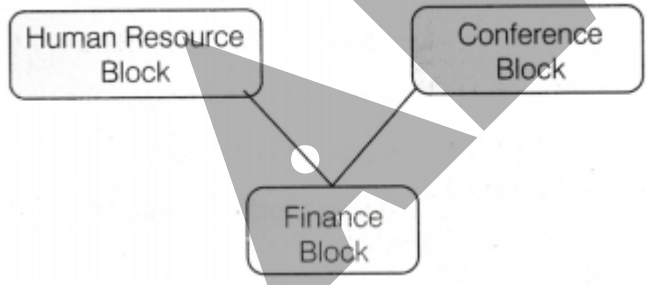

2. The above layout is based on minimum cable length required, which is 120 metres in the above case.

3.Satellite Link.

4.Switch.

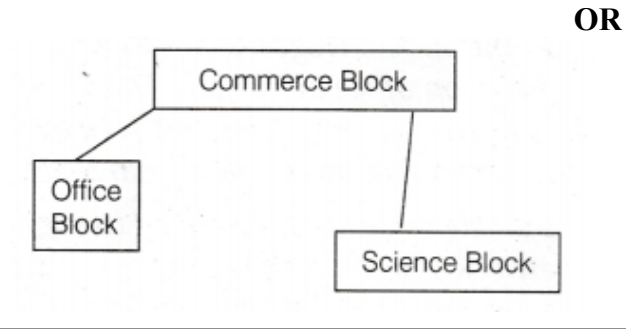

- 1. The most suitable place to house the server is Science Block as it has maximum number of computers. Thus, reducing the cabling cost and increases efficiency of network.
- 2. (b) Switch is the device to be installed in each of the blocks to connect all the computers.
- 3. Satellite connection.
- **39.** The ORDER BY keyword is used to sort the result-set in ascending or descending order. The ORDER BY keyword sorts the records in ascending order by default. To sort the records in descending order, use the DESC keyword.

 (b) The alter command is used when we want to modify a database or any object contained in the database. The drop command is used to delete databases from MySQL server or objects within a database. The rename command is used to change the name of a table to a new table name.

(c) SQL delete duplicate Rows using Group By and having clause

 In this method, we use the SQL GROUP BY clause to identify the duplicate rows. The Group By clause groups data as per the defined columns and we can use the COUNT function to check the occurrence

 (d) Primary key describes the unique and most important attribute of a relation whereas candidate key provides candidates among which one can be taken as the primary key. Every primary key is a candidate key but every candidate key is not the primary key. method, we use the social order of the discussion and we can use the COUNT function the discussion and we can use the COUNT function there are the defined columns and we can use the COUNT function there are the primary key

## **40.** DDL

- $1 = DDL$  is Data Definition Language
- $2$  = These are used to define data structure
- $3 =$  It is used to define database structure or schema
- 4 = Commands are: CREATE, ALTER, DROP, TRUNCATE, RENAME
- $5 =$  It works on whole table
- $6 =$  It do not have a where clause to filter
- 7 = Changes done by DDL commands cannot be rolled back
- $8 =$  Example -- Drop table student

DML –

- $1 =$  It is Data Manipulation Language
- $2 =$  It is used to manipulate the existing databases.
- $3 =$  It is used for managing data within schema objects
- 4 = Commands are: SELECT, INSERT, DELETE, UPDATE, MERGE, CALL
- $5 =$  It works on one or more rows
- $6 =$  It have where clause to filter records
- $7$  = Changes can be rolled back
- $8 =$  It is further classified as procedural and non procedural
- $9$  = Example --- Select  $*$  from student